## SAP ABAP table FIP S DIST PARAM {FIP Distribution related paramaters}

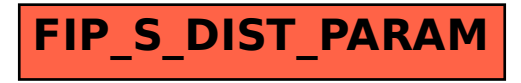